# <<Microsoft OfficeShar>>

<<Microsoft OfficeSharePointServer2007 >>>

- 13 ISBN 9787121073076
- 10 ISBN 7121073072

出版时间:2008-9

页数:725

 $\overline{\phantom{a}}$ 

PDF

http://www.tushu007.com

# <<Microsoft OfficeShar>>

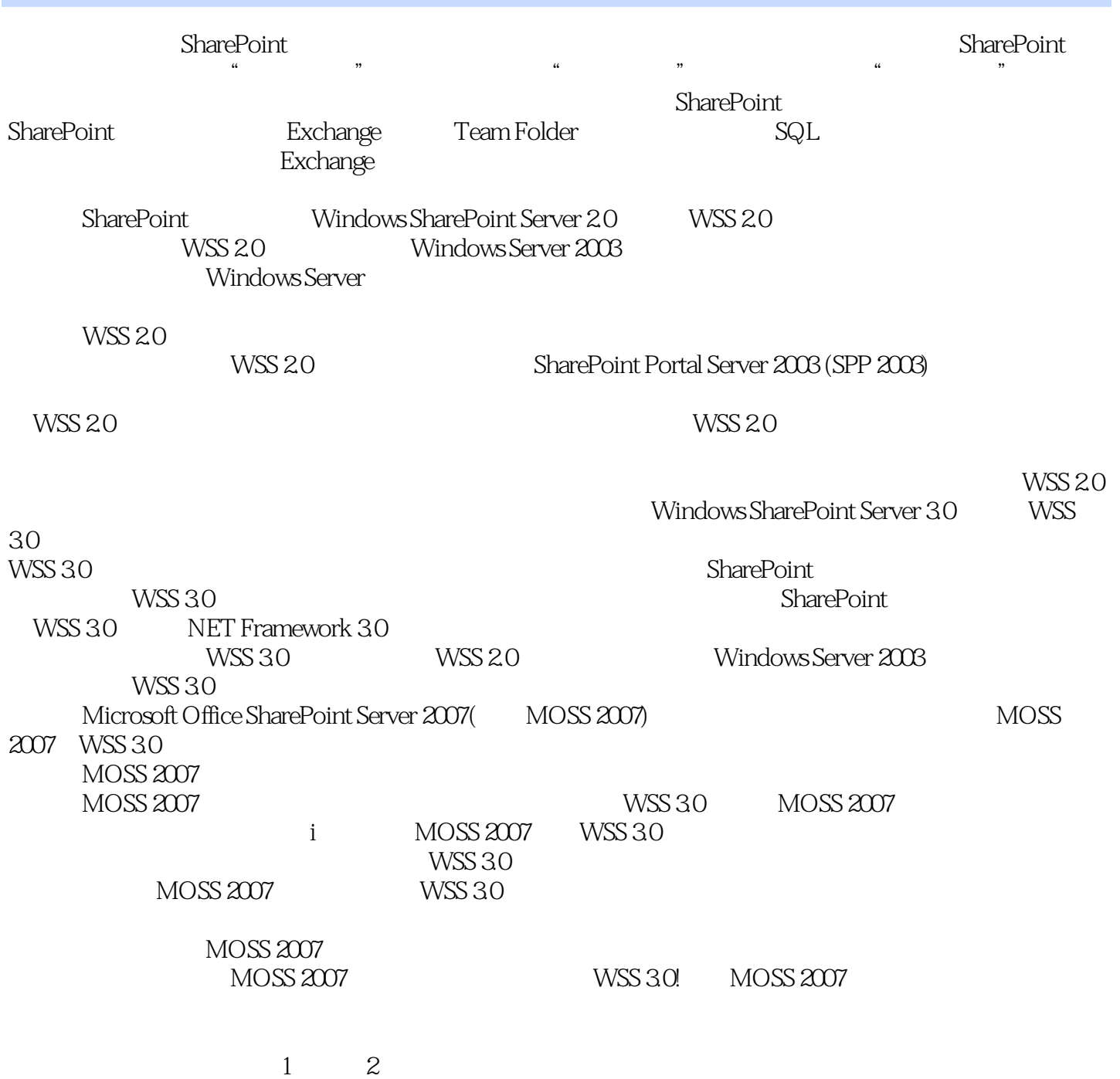

### <<Microsoft OfficeShar>>

Microsoft Office SharePoint Server 2007 Microsoft Office SharePoint Server 2007 <br>Web 1 Microsoft Office SharePoint Server 2007 and the server of the server  $\alpha$  and  $\alpha$  and  $\alpha$  and  $\alpha$ SharePoint Server MOSS Microsoft Office SharePoint Server 2007

moss 2007 and Excel Excel

MOSS 2007

Microsoft Office SharePoint Server 2007

# <<Microsoft OfficeShar>>

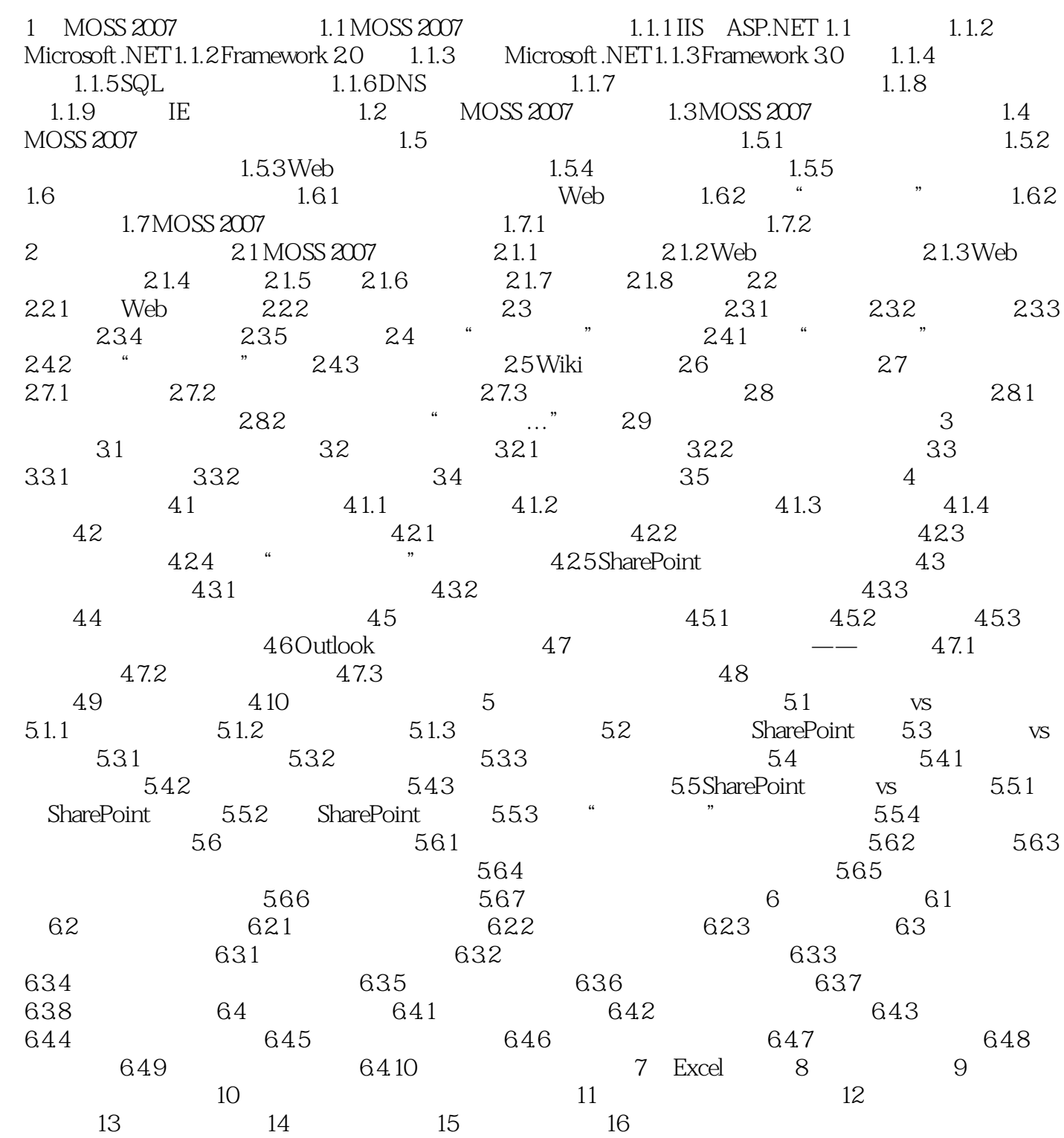

<<Microsoft OfficeShar>>

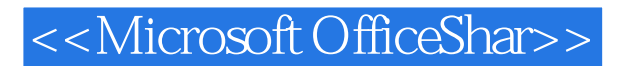

Microsoft OfficeSharePointServer2007 entertainments and web MOSS 2007

# <<Microsoft OfficeShar>>

本站所提供下载的PDF图书仅提供预览和简介,请支持正版图书。

更多资源请访问:http://www.tushu007.com